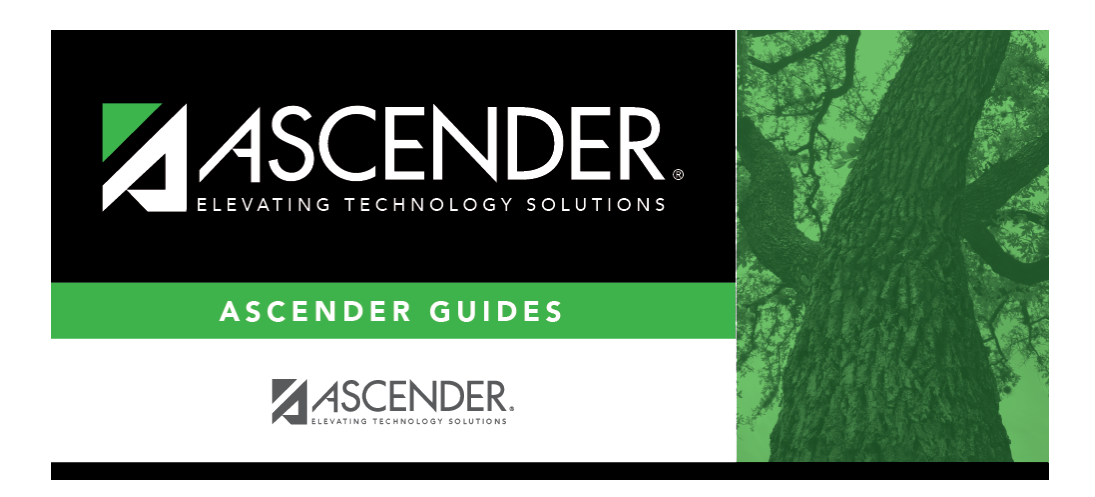

**scheduling\_group\_course\_change\_add\_students\_sched\_combo**

## **Table of Contents**

This option adds the **Add** course or proxy for students who meet the criteria specified under **Students**.

Add Click to [select the course](https://help.ascendertx.com/student/doku.php/general/select_course) to be added.

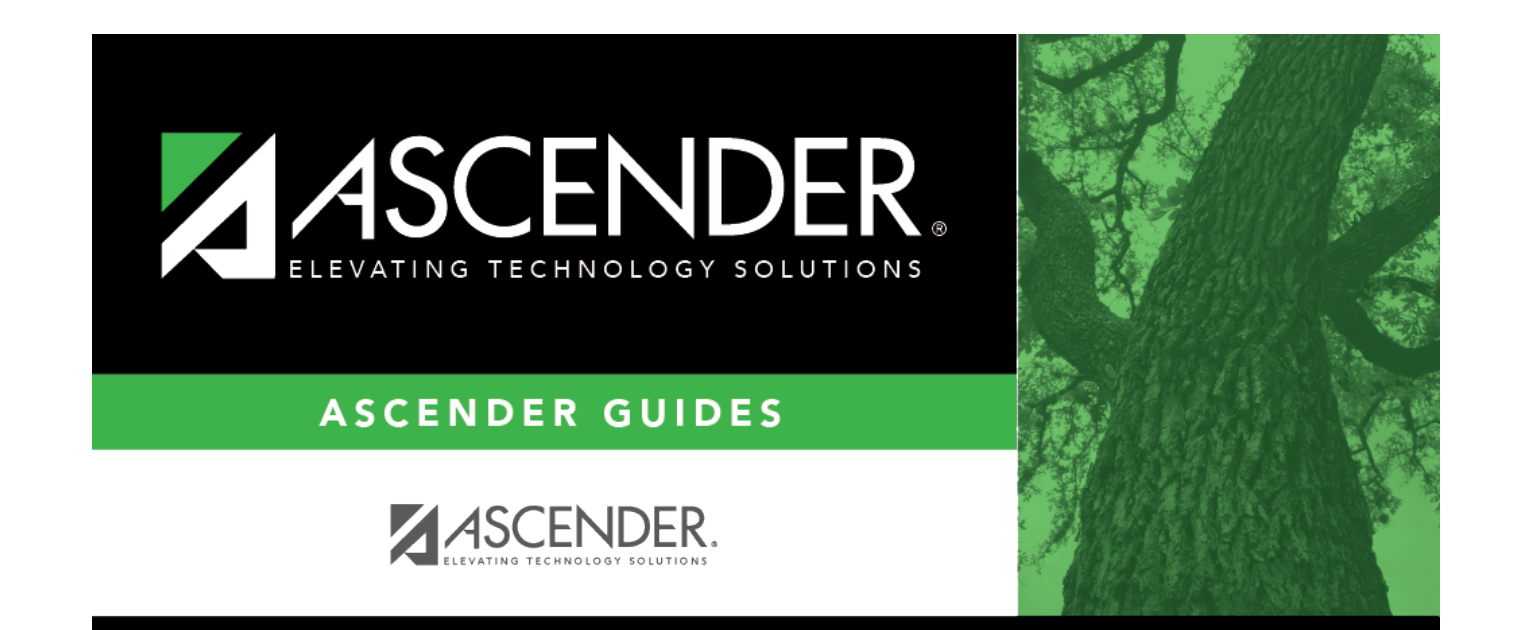

## **Back Cover**